## **BACnet**

*BACnet* (. [BACnet Wrapper BACnet](https://docs.itvgroup.ru/confluence/pages/viewpage.action?pageId=126812656)) .

*BACnet BACnet*, :

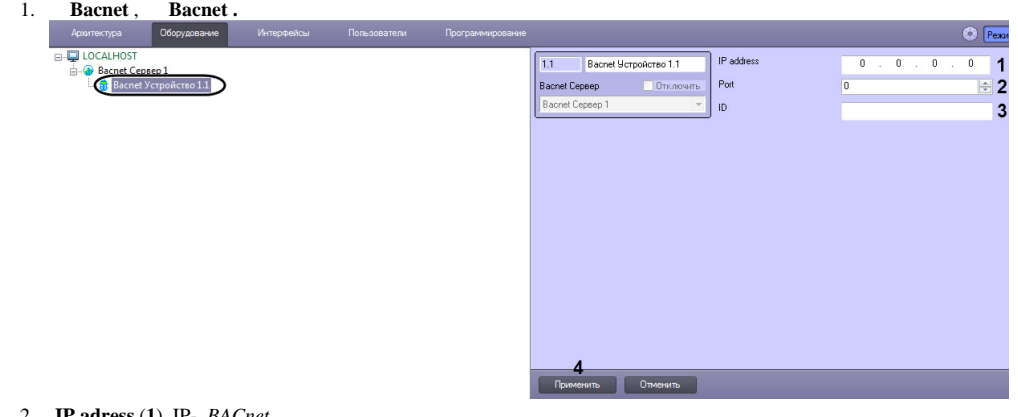

- 2.  **IP adress** (**1**) IP- *BACnet.*
- 3. **Port** (**2**) *BACnet.*
- 4. 5. **ID** (**3**) *BACnet.* (**4**) .

*BACnet* .